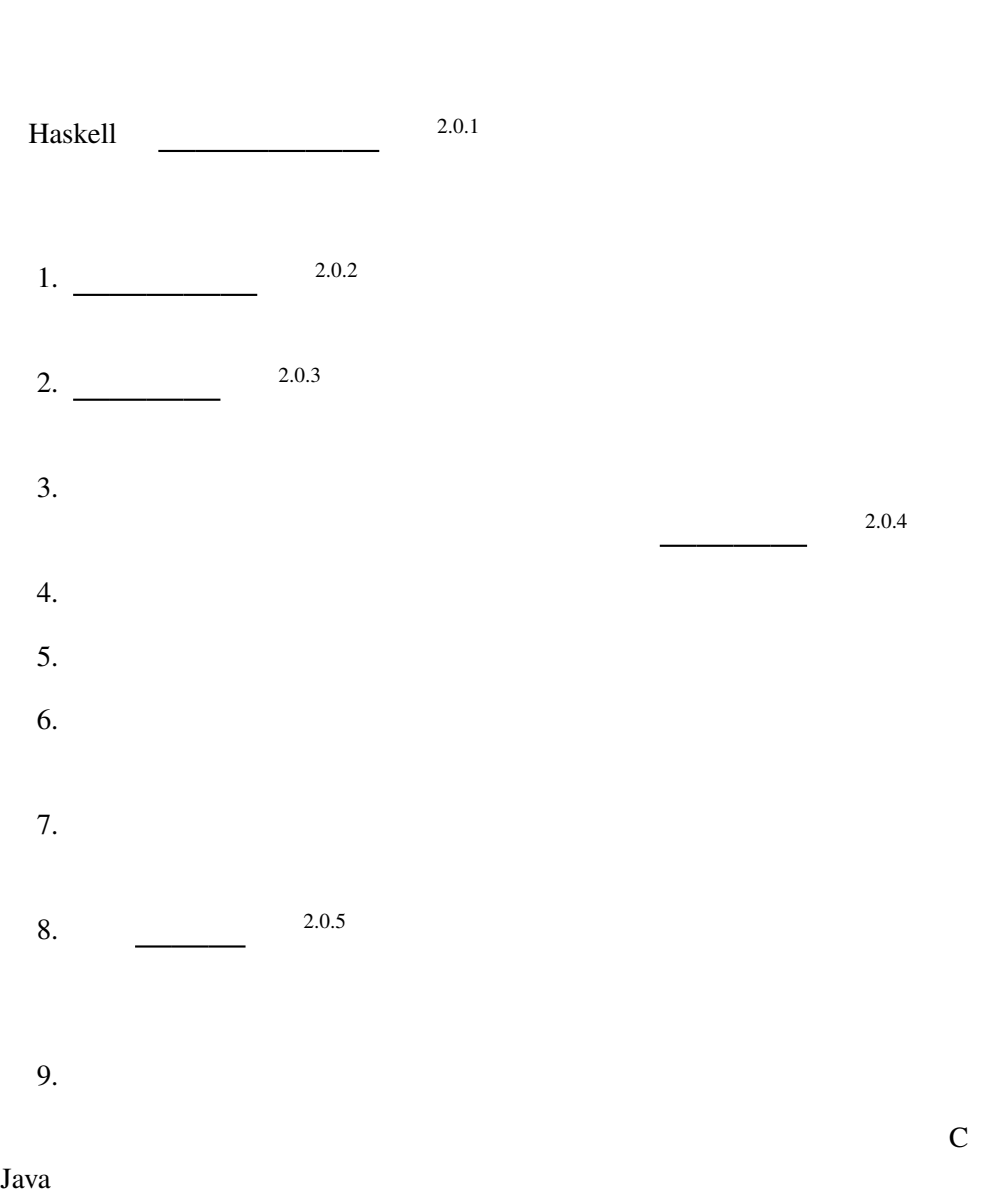

2<br>Baskell

# 2.1 Haskell

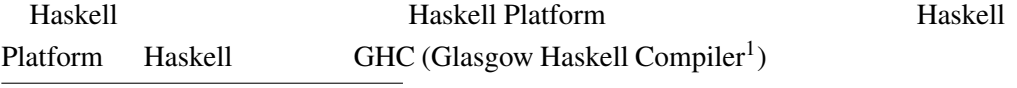

 $1$ Guarded Horn Clauses

# GHC Haskell Haskell Platform https:

//www.haskell.org/platform/  $N$ 

 $\frac{1}{2}$  Linux  $\frac{1}{2}$  and  $\frac{1}{2}$  and  $\frac{1}{2}$  and  $\frac{1}{2}$  and  $\frac{1}{2}$  and  $\frac{1}{2}$  and  $\frac{1}{2}$  and  $\frac{1}{2}$  and  $\frac{1}{2}$  and  $\frac{1}{2}$  and  $\frac{1}{2}$  and  $\frac{1}{2}$  and  $\frac{1}{2}$  and  $\frac{1}{2}$  and  $\frac{1}{2}$ 

# 2.2 GHCi

GHC は、多くのプログラムの集合体であり、gcc javac のように実行可能形  $g$ hc $g$ hc GHCi (ghci)

GHCi

Prelude>

GHCi

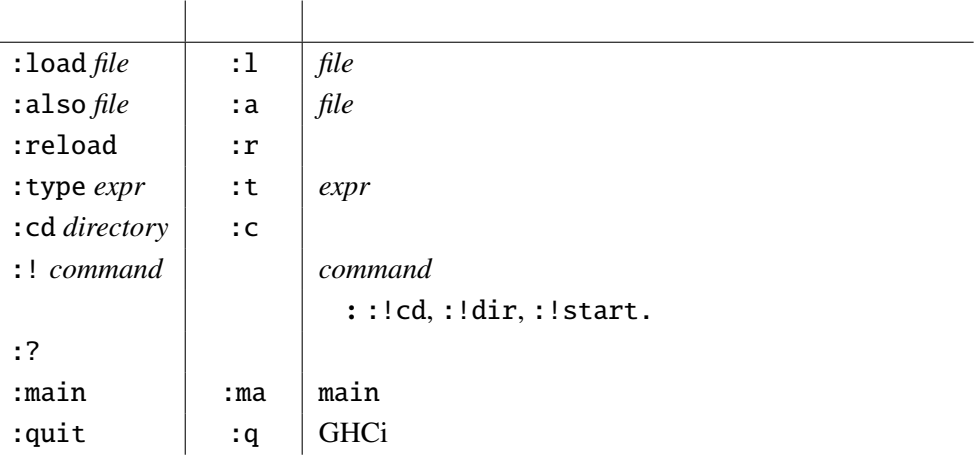

Prelude>  $1 + 2$ 3

 $\overline{\mathbf{3}}$ 

 $\mu$  Haskell  $\mu$  2.2.1 2.2.1

 $\mathrm{Ctrl}\text{-}\mathrm{c}$ 

# 2.3 Haskell

Haskell http://www.haskell.org/ Haskell

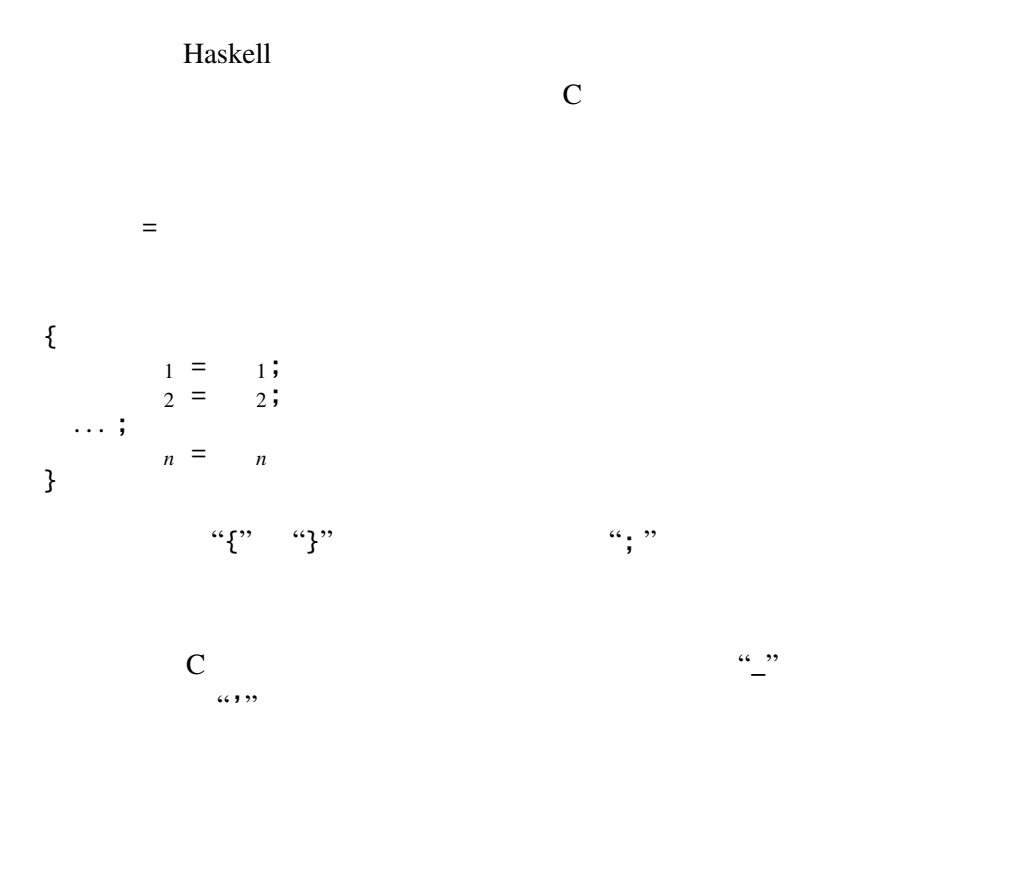

Haskell 1

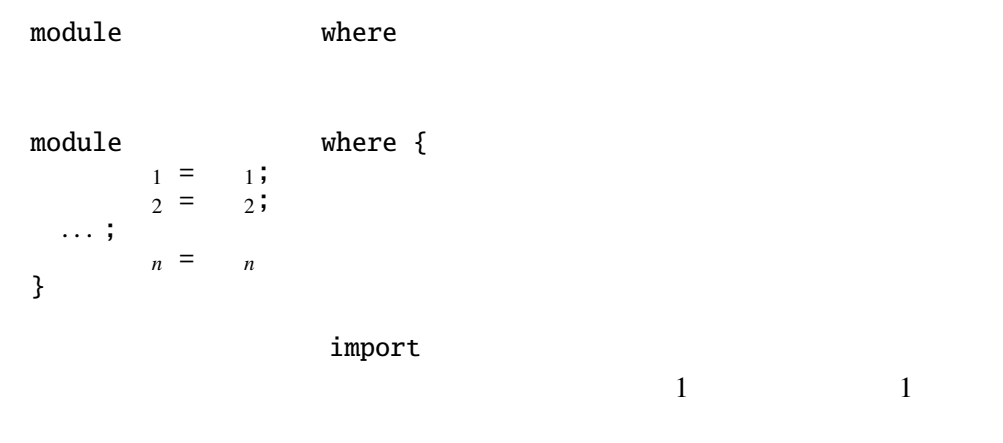

module **where Main** Main

### Extended Haskell of the Maskell of the Maskell of the Maskell of the Maskell of the Maskell of the Maskell of the Maskell of the Maskell of the Maskell of the Maskell of the Maskell of the Maskell of the Maskell of the Mas

 $1 = 1$  $2 = 2$ . . .  $n = n$ 

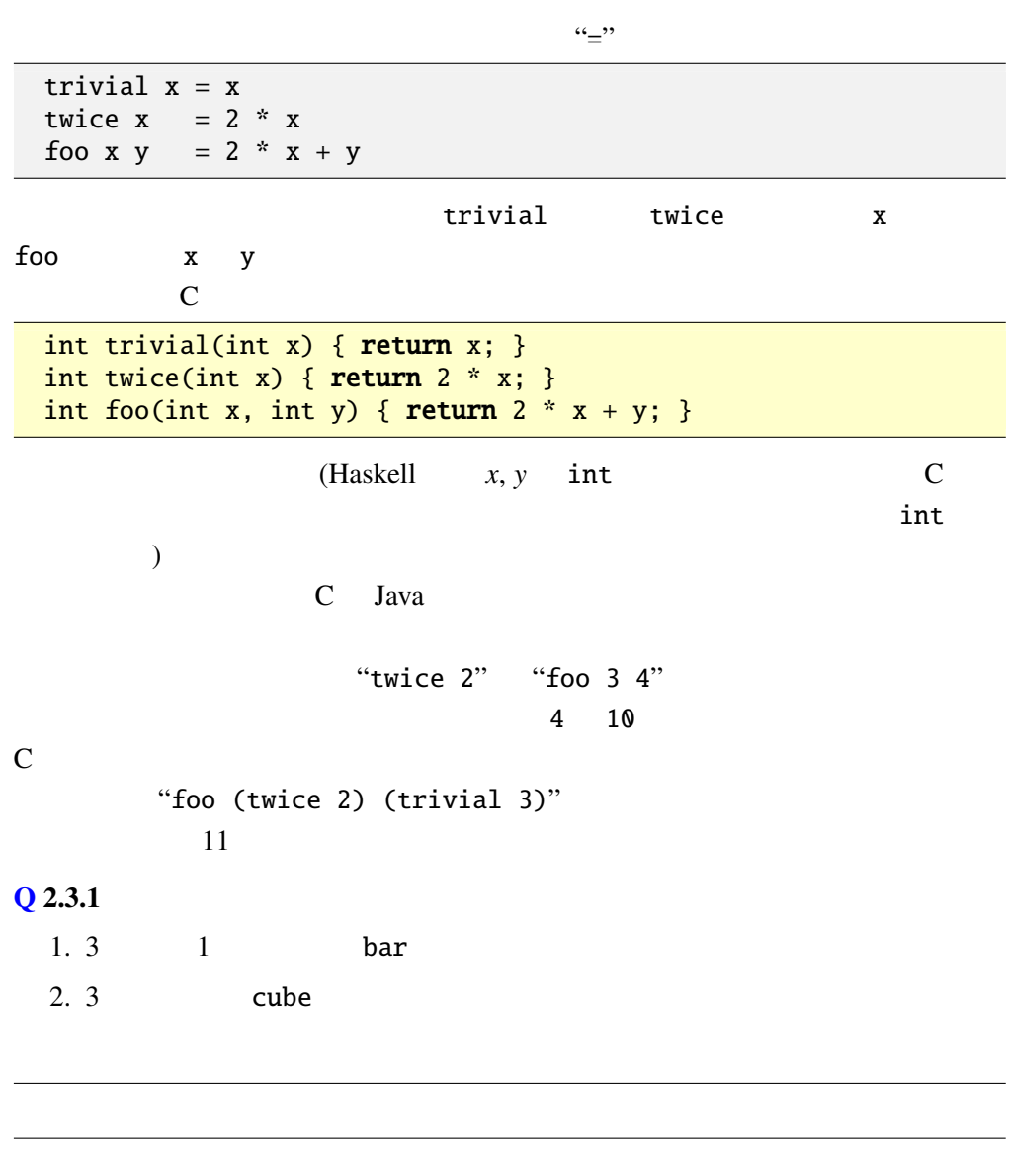

Haskell でんしょうかい Haskell しんしょうかん しんしょうかい

" (空欄 2.3.1 "(バックスラッシュ)(ただし、日本語環境ではしばしば円マーク "Y=" になってしまう)のあとに仮引数を空白で区切って並べて書き、そのあとに " (空欄 2.3.2 "、つづけて関数本体の式を書く。例えば、"\ x y -> 2 \* x + y" は、2 つの引数 x, y を受け取り、x 2 倍と y の和を返す関数である。ラムダ式 (ラムダ計算とは、 "λ" の代わりに "\" を、"."(ピリオド) の代わりに "->"

## "\ x y -> 2 \* x + y" "\ dog cat -> 2 \* dog + cat"

 $\alpha$ 

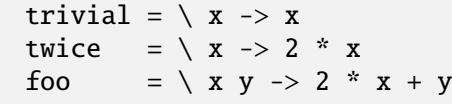

1.  $\chi$   $\chi$   $\to$   $\chi$   $\to$   $\chi$   $\chi$  $C$ int trivial(int x) { return x; } trivial 2.  $\chi$  **x**  $y \to x$   $\to x$   $\chi$   $y$  $\mathbf C$ int foo(int x, int y) {  $return x;$ }  $\overline{\phantom{a}}$  $\begin{array}{lll} \text{Haskell} & \quad \ \ \, \cdots & \quad \ \ \, \ddots & \quad \ \ \, \ddots & \quad \ \ \, \cdots & \quad \ \ \, \cdots & \quad \ \ \, \cdots & \quad \ \ \, \cdots & \quad \ \ \, \cdots & \quad \ \ \, \cdots & \quad \ \ \, \cdots & \quad \ \ \, \cdots & \quad \ \ \, \cdots & \quad \ \ \, \cdots & \quad \ \ \, \cdots & \quad \ \ \, \cdots & \quad \ \ \, \cdots & \quad \ \ \, \cdots &$  $\langle x \rightarrow (\langle y \rangle) x \rangle$  $2.3.3$  (Curry) Haskell B. Curry  $\langle x \rangle$   $\langle x \rangle$   $\langle y \rangle$   $\langle x \rangle$   $\langle x \rangle$  $\langle y \rangle$  y -> x  $\langle y \rangle$  $y \quad x$ 3.  $\setminus$  f x -> f (f x) — f x x f x 2 **Q 2.3.2** Q.2.3.1 bar, cube " =  $"$ 

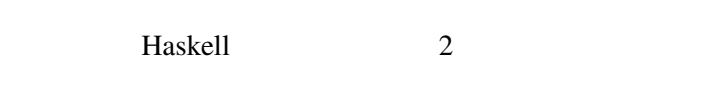

- $2.3.4$
- $(2.3.5)$

 $2.4$ 

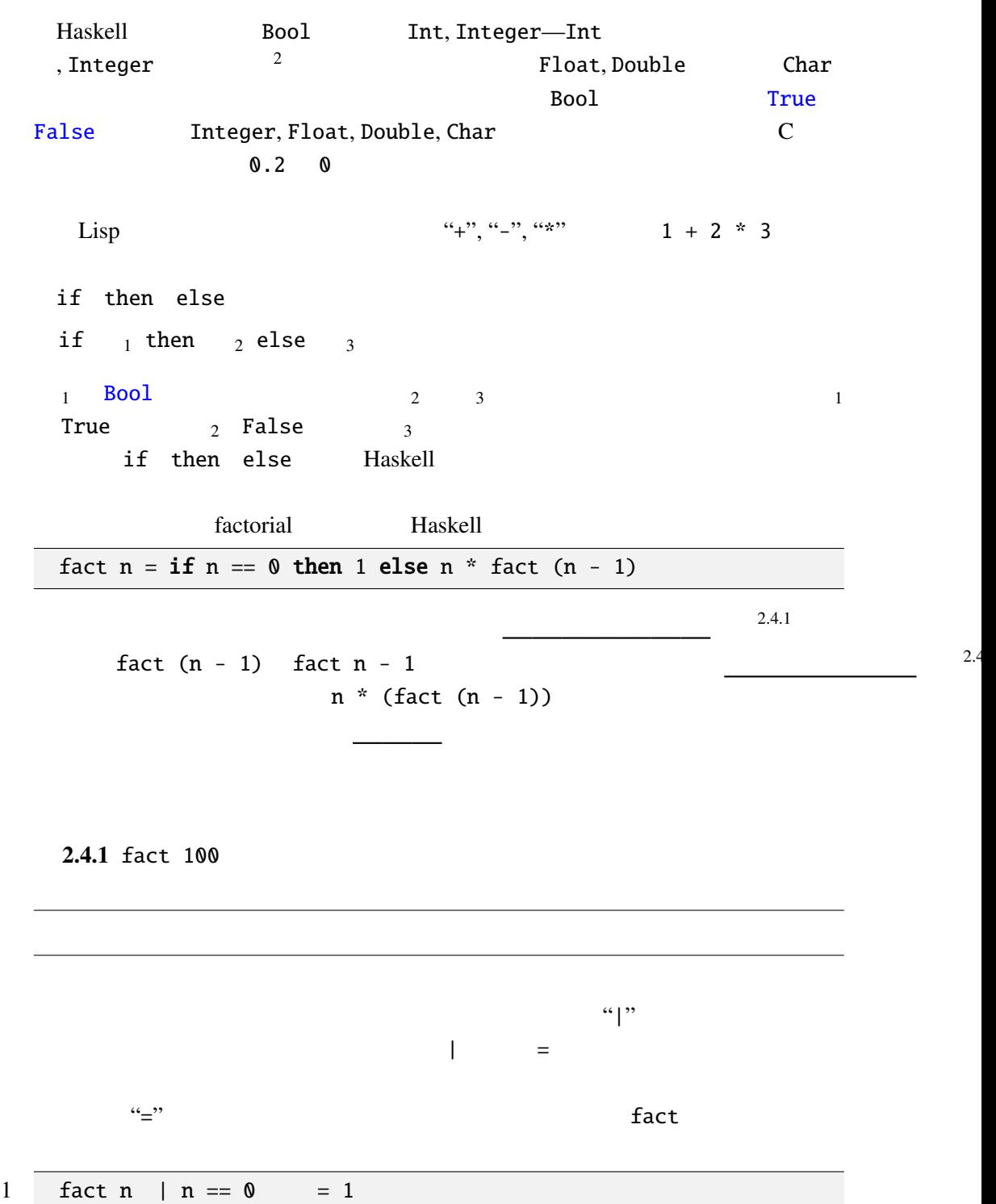

otherwise True

2 | otherwise =  $n *$  fact  $(n - 1)$ 

 $2\overline{2}$ 

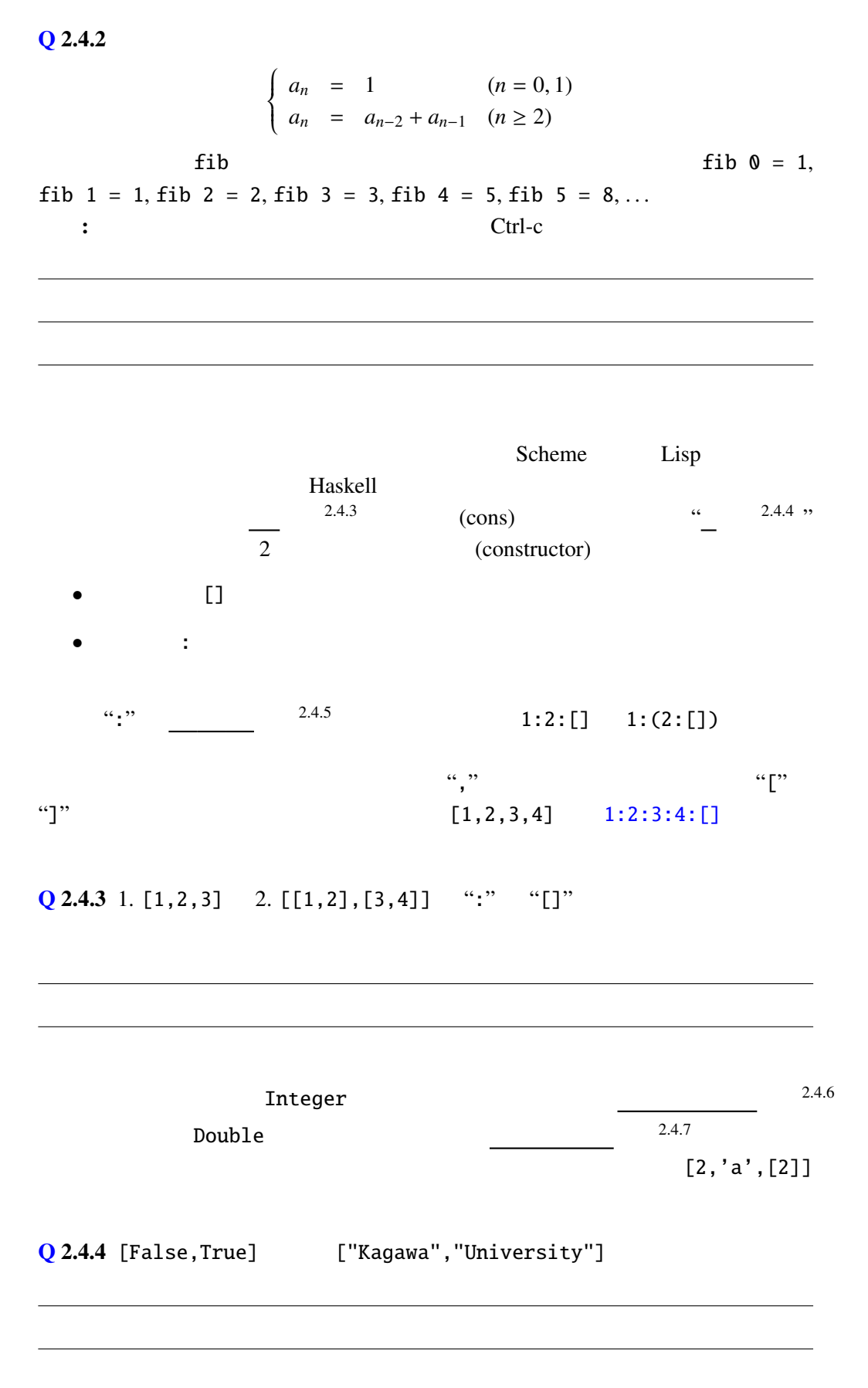

II - 7

# String type Haskell String type String = [Char]  $type =$ type alias String String String String String 3.  $[Char]$

box-pointer

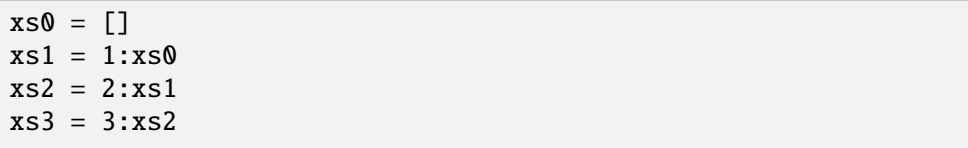

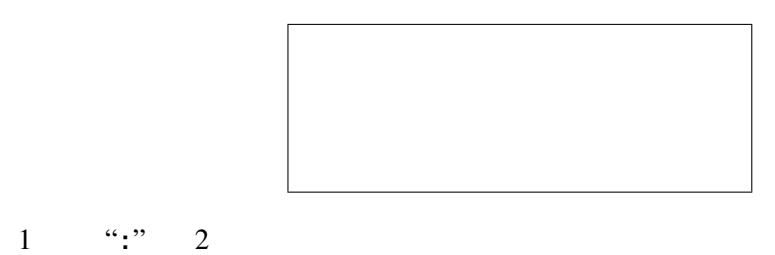

 $1, 2, 3$ 

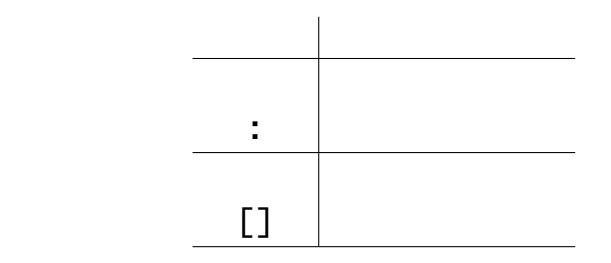

 $[[1,2],[3,4]]$ 

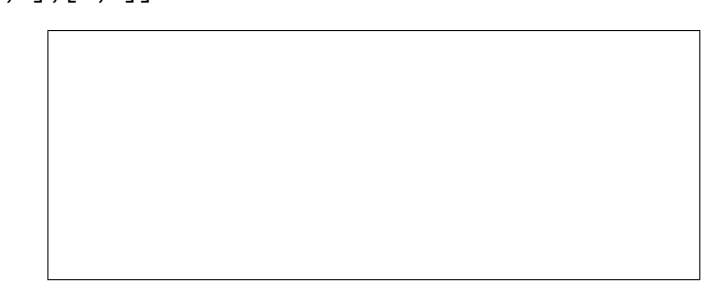

### $Q$  2.4.5

- 1. [2,3,5,7,11]
- 2. [[]]
- 3. [0]
- 4. [[1],[2,3,4],[]]
- 5. [[[]],[],[[[]]]]

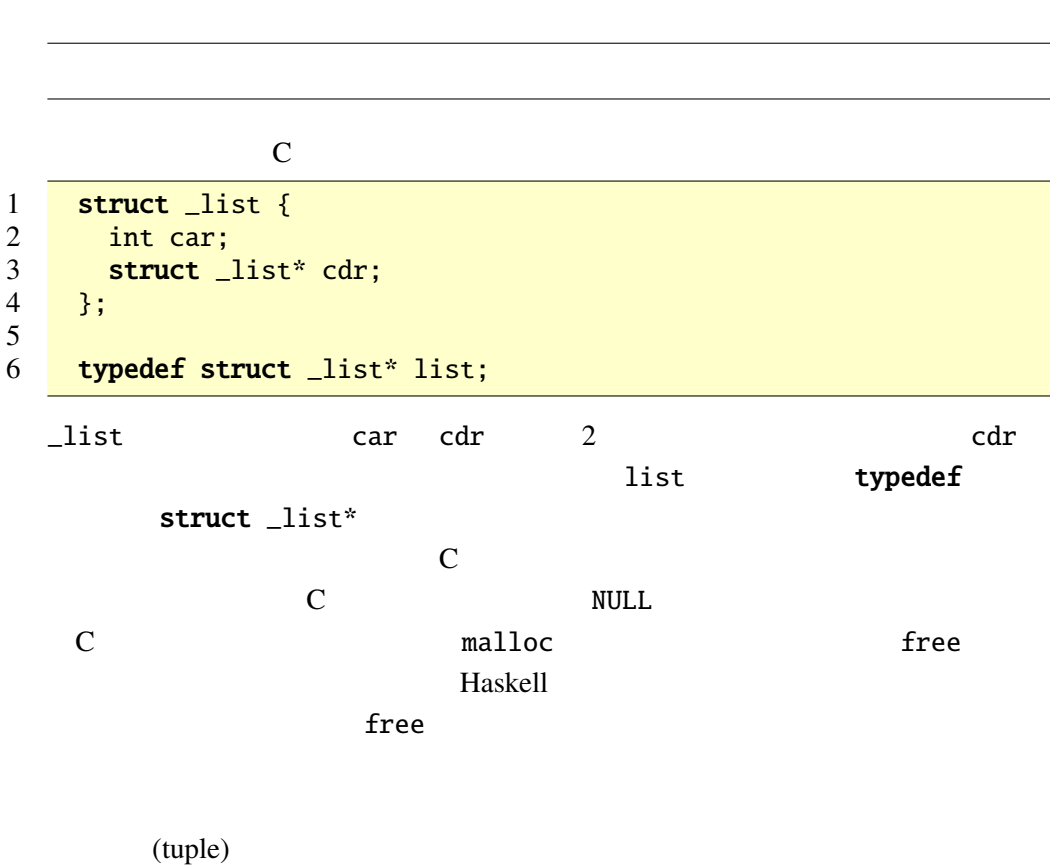

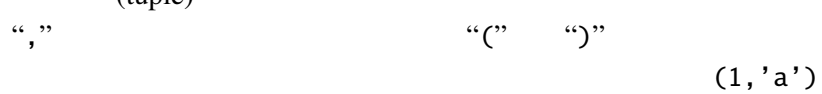

 $(2, 'b', [3])$  $\frac{3}{2}$  $Q$  2.4.6 1. (False,"Hello") 2. ('X',("Aloha",False)) ()  $(\text{unit})$  () ()  $C$  woid "->"  $\cdots$   $\cdots$  Integer Char "->"  $\text{Bool} \rightarrow \text{Bool} \rightarrow \text{Bool}$ Haskell  $\mathcal{U}$  (2) the contract of the contract of  $\mathcal{U}$  and  $\mathcal{U}$   $\mathcal{U}$  and  $\mathcal{U}$   $\mathcal{U}$  and  $\mathcal{U}$   $\mathcal{U}$  and  $\mathcal{U}$  and  $\mathcal{U}$  and  $\mathcal{U}$  and  $\mathcal{U}$  and  $\mathcal{U}$  and  $\mathcal{U}$  and  $\mathcal{U}$  and  $\mathcal{U$ Integer Char and 2007 and 2008 and 2008 and 2008 and 2008 and 2008 and 2008 and 2008 and 2008 and 2008 and 200  $\mathbf b$  $[a] \rightarrow [b] \rightarrow [(a,b)]$  [Char] -> [Integer] -> [(Char, Integer)] という型を持つ関数として使用しても良いし、[String]  $\rightarrow$  [Integer  $\rightarrow$  Integer]  $\rightarrow$  [(String, Integer  $\rightarrow$  Integer)] Haskell 2002  $\alpha_{\bullet\bullet}$ "  $\ddot{\phantom{a}}$  : trivial fact 1 trivial ::  $a \rightarrow a$ <br>2 trivial  $x = x$ trivial  $x = x$  $\frac{3}{4}$ 4 fact :: Integer -> Integer<br>5 fact  $n = if n == 0$  then  $1 \in$ fact  $n = if n == 0 then 1 else n * fact (n - 1)$ 

Haskell 
and the contract of the contract of the contract of the contract of the contract of the contract of the contract of the contract of the contract of the contract of the contract of the contract of the contract of t

 $\frac{3}{\sqrt{3}}$  Haskell type class

Integer, Double

 $2.5$ 

Haskell the state of the state of the state of the state of the state of the state of the state of the state of the state of the state of the state of the state of the state of the state of the state of the state of the st

. . .

 $\overline{a}$ 

てきない こうしょう こうしょう こうしょう

```
1 fact :: Integer \rightarrow Integer<br>2 fact 0 = 1fact 0 = 13 fact n = n * fact (n - 1)\frac{4}{5}5 -- Prelude length<br>6 myLength :: [a] ->
6 myLength :: [a] \rightarrow Integer<br>7 myLength [] = 07 myLength [] = 0<br>8 myLength (x:xs) = 1myLength (x:xs) = 1 + myLength xs
```
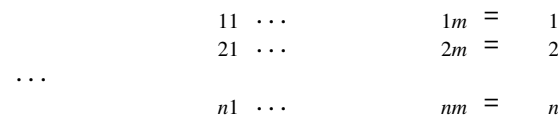

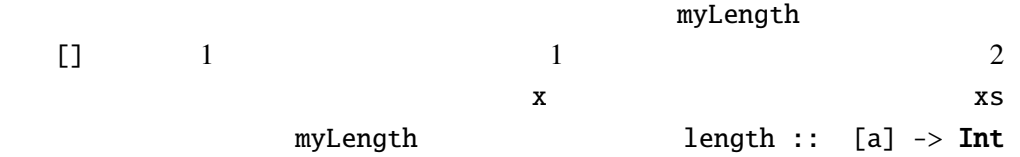

GHC <sub>5</sub>

-fwarn-incomplete-patterns

```
\frac{\alpha}{2}myLength x
```
myLength  $(\_:xs) = 1 + myLength xs$ 

case of  $\sim$ case  $0$  of {  $1 \rightarrow 1;$  $2 \rightarrow 2;$ . . . パターン *<sup>n</sup>* -> *<sup>n</sup>* }

 $4\,$ 

 $\sim$  1  $1 \t m$  *m*  $m$ if  $_1$  then  $_2$  else  $_3$  case of **case** 1 **of** { True  $\rightarrow$  2; False  $\rightarrow$  3 }  $\det$   $\lambda$  $\setminus$   $(x, y) \rightarrow x$ let  $(xs,ys) = unzip zs in xs ++ ys$ 2.5.1 mySum, myProd mySum, myProd sum, product 2.5.2 1. [Bool] 2 fromBin :: [Bool] -> Integer fromBin  $[True, True]$  3 fromBin  $[True, False, True, False]$  10  $\mathbf{E} = \mathbf{E} \times \mathbf{E}$ : let ヒ ン ト: ホ ー ナ ー の 方 法 を 使 う。例 え ば fromBin [True,False,True,False]  $((1 \times 2 + 0) \times 2 + 1) \times 2 + 0$  fromBin [True,True,False,True]  $((1 \times 2 + 1) \times 2 + 0) \times 2 + 1$ 2. **[Bool]** 2 fromBinRev :: [Bool]  $\rightarrow$  Integer fronBinRev [True,True,False,True]  $1 + 2 \times (1 + 2 \times (0 + 2 \times 1)) = 11_{(10)}$  $3.$ evalPoly :: [Double] -> Double -> Double  $[1,2,3,4]$   $1+2x+3x^2+4x$ evalPoly  $[1, 2, 3, 4]$  10  $4321$ 2.5.3 実数のリスト xs と実数から実数への関数 f を受け取り、リストの各要 f  $\text{sum} f$  : [Double] -> (Double ->  $Double)$  -> Double 2.5.4 2 つの引数 x, xs を受け取り、リスト xs から x と等しい要素を 1.  $\blacksquare$ deleteOne

II - 12

 $2.6$ 

$$
C \t\t c = getchar();
$$
  
c 
$$
getchar()
$$

```
reverse:
```

```
1 -- (++) Prelude<br>2 (++) ::
2 (++) :: [a] -> [a] -> [a]
3 \t [] ++ ys = ys4 (x:xs) + + ys = x : (xs + ys)5
6 -- reverse Prelude
7 reverse :: [a] -> [a]
8 reverse [] = []
9 reverse (x:xs) = (reverse xs) + [x]
```
は上の定義では、引数の に比例する時間がかかるために

```
1 -- shunt rev
2 shunt :: [a] \rightarrow [a] \rightarrow [a]
3 shunt ys [] = ys
4 shunt ys (x:xs) = shunt(x:ys) xs
\frac{5}{6}rev :: [a] \rightarrow [a]7 rev xs = shunt [] xs
```
rev extension of the state  $\mathbf{r}$ 

rev reverse –  $-$ 

 $rev$   $xs$  =  $reverse$   $xs$ 

shunt ys  $xs = (reverse xs) ++ ys$ 

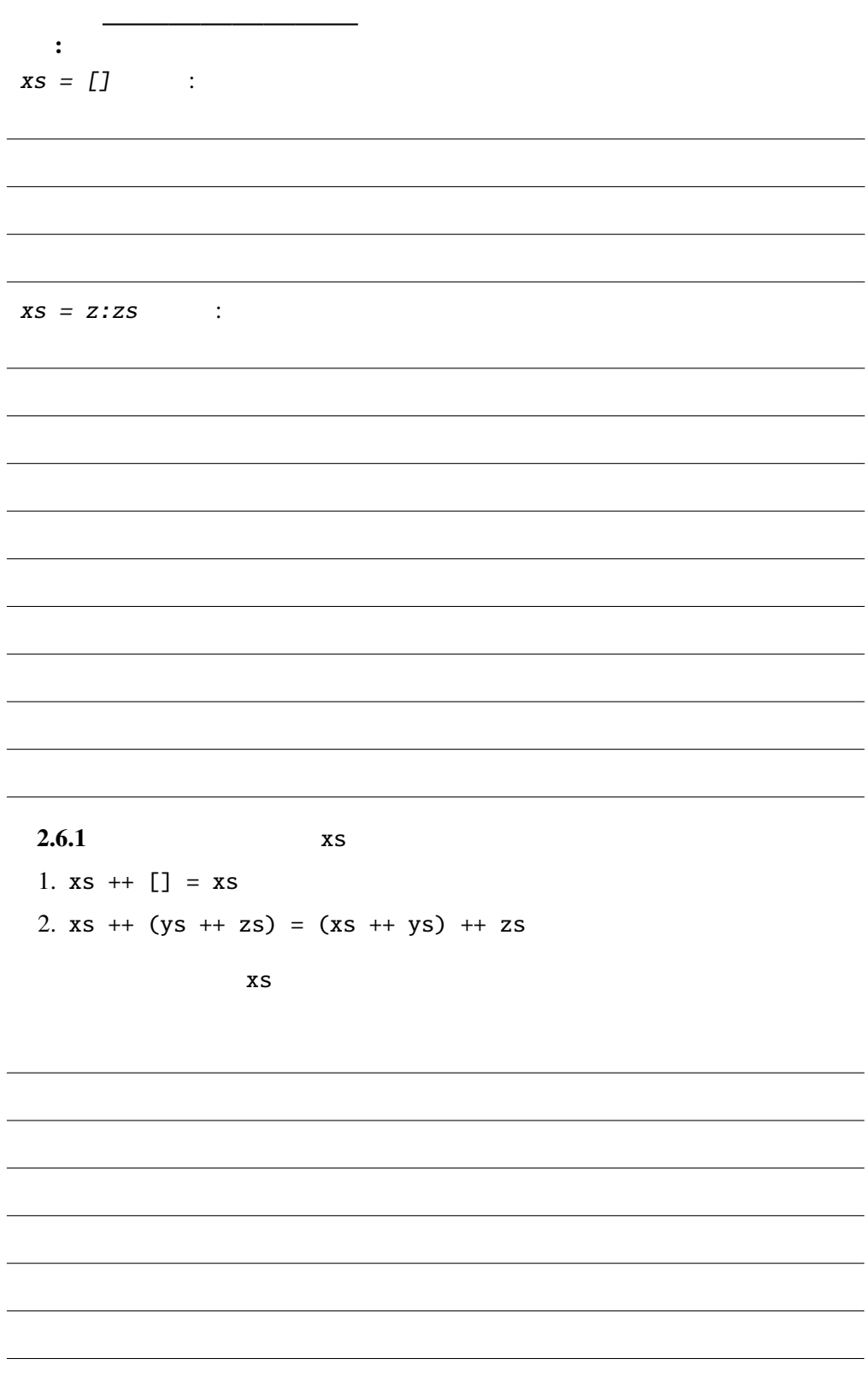

 $2.7$ 

**The Prelude** 

```
1 map :: (a \rightarrow b) \rightarrow [a] \rightarrow [b]2 map f [] = []<br>3 map f (x:xs) = fmap f(x:xs) = f(x : map f xs)\frac{4}{5}zipWith :: (a \rightarrow b \rightarrow c) \rightarrow [a] \rightarrow [b] \rightarrow [c]6 zipWith f (x:xs) (y:ys) = f x y : zipWith xs ys
 7 zipWith f = = []
 8
 9 take :: Integer -> [a] -> [a]
10 take 0 = []
11 take [] = []
12 take n (x:xs) = x : take (n - 1) xs13
14 filter :: (a -> Bool) -> [a] -> [a]
      filter p [] = []
16 filter p (x:xs) = if p x then x : filter p xs else filter p xs17
18 iterate :: (a \rightarrow a) \rightarrow a \rightarrow [a]19 iterate f(x) = x: iterate f(f(x))20
21 foldr :: (a \rightarrow b \rightarrow b) \rightarrow b \rightarrow [a] \rightarrow b22 foldr f x [] = x<br>23 foldr f x (y:ys) = ffoldr f x (y:ys) = f y (foldr f x ys)
\frac{24}{25}foldl :: (a \rightarrow b \rightarrow a) \rightarrow a \rightarrow [b] \rightarrow a26 foldl f x [] = x<br>27 foldl f x (y:ys) = f(x)foldl f x (y:ys) = foldl (f x y) ys
28
29 concat :: [[a]] -> [a]
30 concat [] = []
31 concat (xs:xss) = xs ++ concat xss
```
### $2.7.1$

1. 2 0 1 ... countEq countEq  $[1,2,3,5]$   $[2,2,6,5,3]$  2  $2.$   $\ldots$   $\ldots$   $\ldots$   $\ldots$   $\ldots$ addSemicolon addSemicolon ["abc","xyz","123"] "abc;xyz;123;"

### $2.8$

Haskell  $\cdots$  "  $\lambda$ 

Prelude zip 1 zip :: [a]  $\rightarrow$  [b]  $\rightarrow$  [(a,b)] 2 zip (a:as) (b:bs) = (a,b) : zip as bs<br>3 zip  $\begin{bmatrix} 1 & 0 \\ 0 & -1 \end{bmatrix}$  = []  $zip$   $=$   $[$ ]

 $zip [1,2] [3,4]$   $[1,2] 'zip' [3,4]$ 

infixl, infixr, infix

Prelude Haskell

```
1 infixr 9 .
 2 infixl 9 !!
 3 infixr 8 \hat{ }, \hat{ }, \hat{ }, \hat{ }4 infixl 7 *, /, 'quot', 'rem', 'div', 'mod', :%, %<br>5 infixl 6 +, -\text{infixl} 6 +, -
 6 infixr 5 :
 7 infixr 5 ++
 8 infix 4 ==, /=, <, <=, >=, >, 'elem', 'notElement'9 infixr 3 &&
10 infixr 2 ||
11 infixl 1 \gg, \gg=
12 infixr 1 \leq 1<br>13 infixr 0 \leq 1\text{infixr} \space 0 \space 3 \space , \space 11 \space , \space 'seq'
```

$$
\begin{array}{cccc}\n\text{infix1} & \underline{\hspace{1cm}} & & \text{infix} \\
\hline\n\end{array}
$$
\n
$$
\begin{array}{cccc}\n\text{infix} & \\
\text{1} < \text{x} < 2 & \\
\text{*} & + & \\
\end{array}
$$

#### $Q$  2.8.1

1.  $x$  'rem'  $3$  /= 1 2.  $xs$  !!  $9$  :  $ys$  ++  $zs$ 

 $``($ " $``)$ "  $1 + 2$  (+) 1 2

#### $\overline{\mathbf{Q}}$  2.8.2

1. (+)  $((*) 2 x) 1$  2. (++) xs  $((++)$  ys zs)

# $2.9$

Haskell of the Senator Senator Senator Senator Senator Senator Senator Senator Senator Senator Senator Senator Senator Senator Senator Senator Senator Senator Senator Senator Senator Senator Senator Senator Senator Senator

 $\mathfrak{m}$ ap $\mathfrak{m}$ 

Prelude> map (take 2) [[1,2,3],[4,5,6,7],[8,9,10]] [[1,2],[4,5],[8,9]] Prelude> map (zip [8,7,6]) [[1,2,3],[4,5,6,7],[8,9]]  $[[(8,1),(7,2),(6,3)],[(8,4),(7,5),(6,6)],[(8,8),(7,9)]]$ 

Haskell the state of the state  $\sim$ 

#### $(2^*)$  2  $(2)$  2

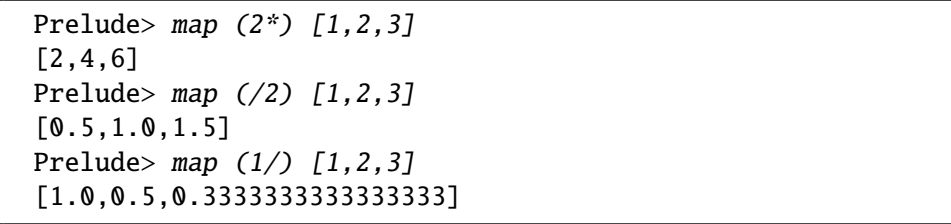

### $Q$  2.9.1

1.  $([1,2]+)$  2.  $(1,2)$ 

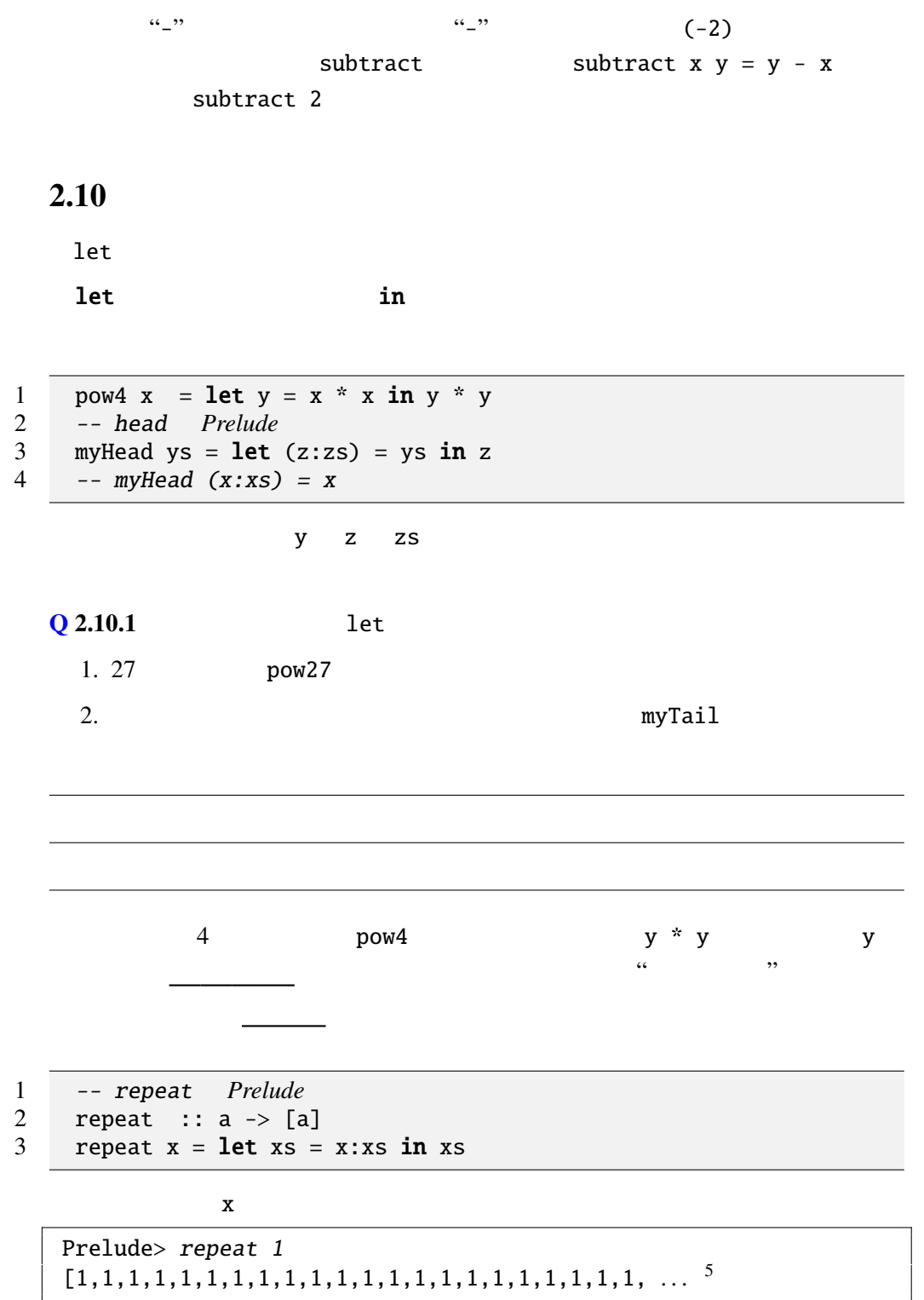

 $5C$ trl-c

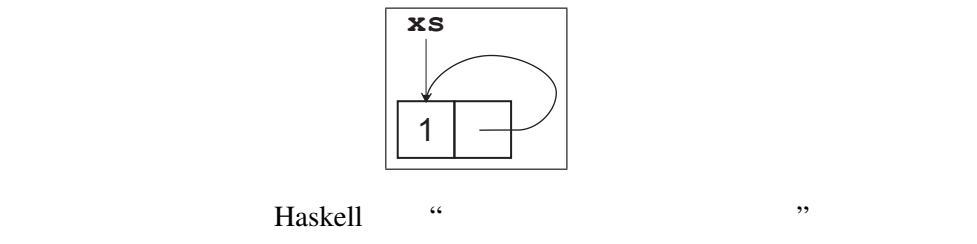

```
Haskell and the Haskell of Haskell of Haskell and H
```

```
Q 2.10.2 repeatList [2,5] [2,5,2,5,2,5,2,5,2,5, ... ] repeatList
[1,2,3] [1,2,3,1,2,3,1,2,3, \ldots]repeatList :: [a] \rightarrow [a]
```
 $:(+)$ 

 $2.10.3$ powerset powerset [1,2,3] [[],[1],[2],[3],[1,2],[2,3],[1] 3],[1,2,3]] になる。(ただし、順番はこの通りでなくても良い。) ヒント: セクションを使うと簡潔に定義できる。 where where where  $\mathcal{O}(\mathcal{O}(\log n))$ where pow4, head 1 pow4  $x = y * y$ <br>2 where  $y = x * y$ 2 where  $y = x * x$ 3 -- head *Prelude* 4 head  $ys = x$ <br>5 **where**  $(x: y)$ where  $(x:xs) = ys$ 

where  $\blacksquare$ 

# 2.11 Haskell

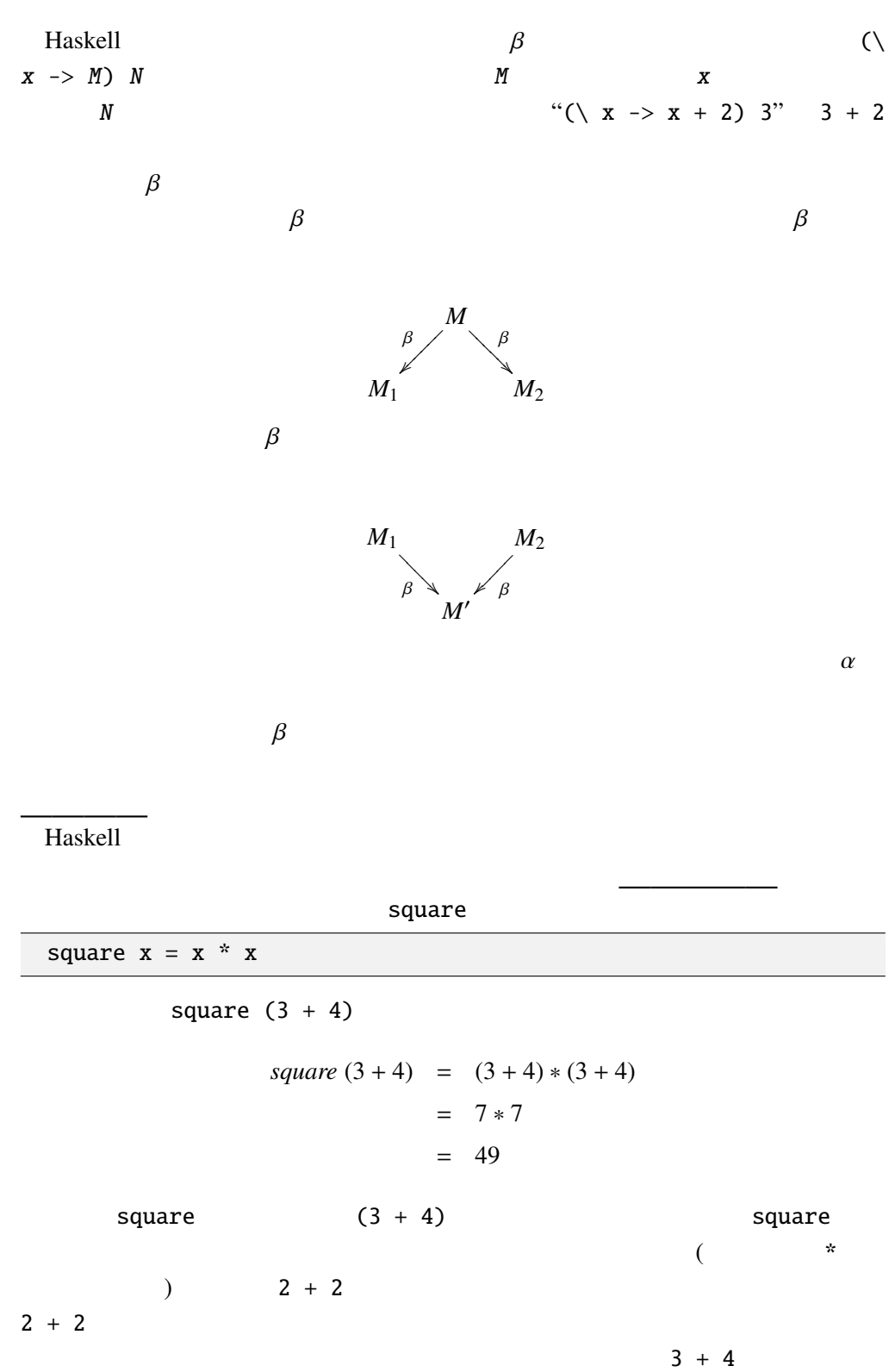

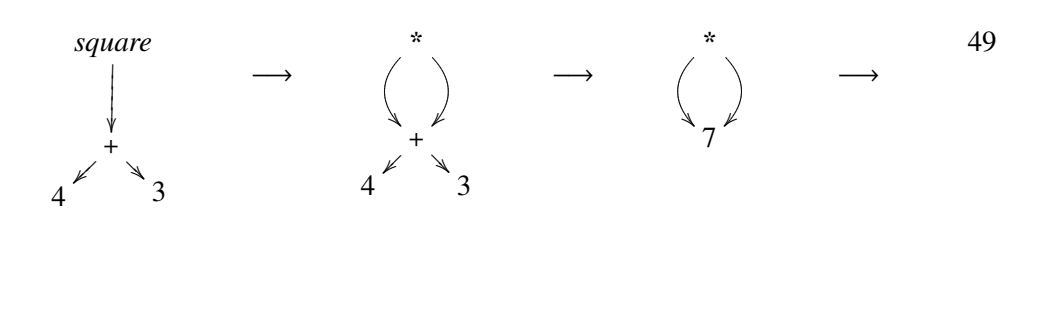

1 from :: Integer  $\rightarrow$  [Integer]<br>2 from  $n = n$  : from  $(n + 1)$ from  $n = n$ : from  $(n + 1)$ from 1  $[1,2,3, \ldots]$ take 3 (from 1) take 3 (from 1)  $\rightarrow$  take 3 (1:from (1 + 1))  $\rightarrow$  1:(take 2 (from  $(1 + 1))$ )  $\rightarrow$  1:(take 2 ((1 + 1):from (1 + 1 + 1)))  $\rightarrow$  1:(1 + 1):(take 1 (from (1 + 1 + 1)))  $\rightarrow$   $\cdots$  $\rightarrow$  1:(1 + 1):(1 + 1 + 1):(take 0 (from  $(1 + 1 + 1 + 1))$ )  $\rightarrow$  1:(1 + 1):(1 + 1 + 1):[] (= [1,2,3])  $\text{take} \qquad \qquad 1 \qquad \qquad 0$ 

 $\sim$  2

$$
(1 + 1), (1 + 1 + 1)
$$

from  $\cdots$  "..."

lazy evaluation

Prelude> [1..]  $[1,2,3,4,5,6,7,8,9,10,11, \ldots]$ Prelude> [2,4..]  $[2, 4, 6, 8, 10, 12, 14, 16, 18, 20, 22, \ldots]$ Prelude> [1..10] [1,2,3,4,5,6,7,8,9,10] Prelude> [1,4..20] [1,4,7,10,13,16,19]

```
(4, 2)[ e_1 \ldots ] Prelude
             = enumFrom e_1[e_1, e_2..] = enumFromThen e_1 e_2[e_1 \ldots e_2] = enumFromTo e_1 e_2[e_1, e_2, e_3] = enumFromThenTo e_1 e_2 e_3
```

```
[6]
```
2.11.1 take の反対に、リストの最初の n 個の要素を取り除く関数 myDrop :: Integer  $\rightarrow$  [a]  $\rightarrow$  [a]  $2.11.2$  fib  $\mathbf{E} = \mathbf{E} \cdot \mathbf{E} \cdot \mathbf{E$ 1 1 2 3 5 8 ... 1 1 2 3 5 . . . +) 1 2 3 5 8 13 . . . : zipWith  $2.11.3$  2 merge  $2.11.4$  $i \cdot 3^j \cdot 5^k$  *i*, *j*, *k* 0 hamming 699 0 5898240  $:$  map  $2.11.3$  merge

2.12 List Comprehension

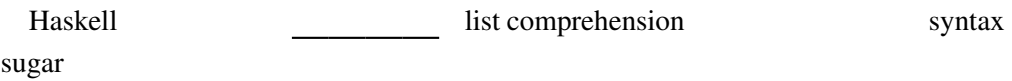

Prelude>  $[(x,y) | x \leftarrow [1,2,3,4], y \leftarrow [5,6,7]]$  $[(1,5),(1,6),(1,7),(2,5),(2,6),(2,7),(3,5),(3,6),(3,7),\angle$ (4,5),(4,6),(4,7)] Prelude>  $[x * x | x < - [1..10], odd x]$ [1,9,25,49,81]

$$
\begin{bmatrix} | & | & \ldots, & | \\ 0 & 1 & 1 \end{bmatrix}
$$

| Q 2.12.1                                                                         | ? |
|----------------------------------------------------------------------------------|---|
| 1. $[x * y   x \leftarrow [1, 2], y \leftarrow [3, 5, 7]$ ]                      |   |
| 2. $[ (x, y)   x \leftarrow [1, 4, 7], y \leftarrow [2, 5, 8], x \leftarrow y ]$ |   |

2.12.2  $n \t 0 \le x \le y \le n \t x, y$  $foo :: Integer \rightarrow [(Integer, Integer)]$ 

 $\ddot{\phantom{a}}$ 

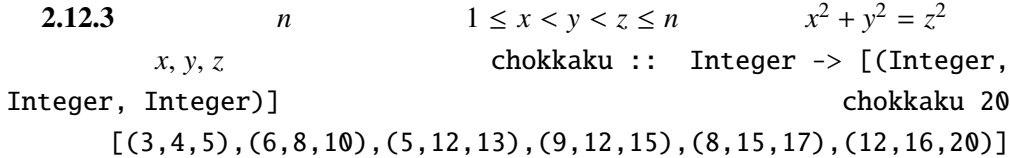

```
1 unit :: a \rightarrow [a] -- 1<br>2 unit a = a : []unit a = a : []\frac{3}{4}bind :: [a] \rightarrow (a \rightarrow [b]) \rightarrow [b]
5 bind [] = []<br>6 bind (x:xs) f = (fbind (x:xs) f = (f x) + (bind xs f)
```

```
[t | J \Rightarrow unit t[t | x \leftarrow u, P] \Rightarrow bind u (\xrightarrow x \rightarrow [t | P])[t | b, P] \Rightarrow if b then [t | P] else []
[t | let decls, QJ \Rightarrow let decls in [t | QJ
```

$$
b \quad \text{Bool} \quad P
$$
\n[ (x,y) | x <- [1..3], y <- [2..4], odd (x + y) ]\n  
\n⇒ bind [1..3] ( \ x → [ (x,y) | y <- [2..4], odd (x + y) ])\n  
\n⇒ bind [1..3] ( \ x → \n bind [2..4] ( \ y → [ (x,y) | odd (x + y) ]))\n  
\n⇒ bind [1..3] ( \ x → \n bind [2..4] ( \ y → if odd (x + y) then [ (x,y) || else [ ]))\n  
\n⇒ bind [1..3] ( \ x → \n bind [2..4] ( \ y → if odd (x + y) then unit (x,y) else [ ]))\n  
\n⇒ bind [2..4] ( \ y → if odd (x + y) then unit (x,y) else [ ]))\n  
\nqsort [ ] = []\n  
\nqsort [ y | y <- xs, y < x]\n  
\n+ x : qsort [ y | y <- xs, y >= x]\n

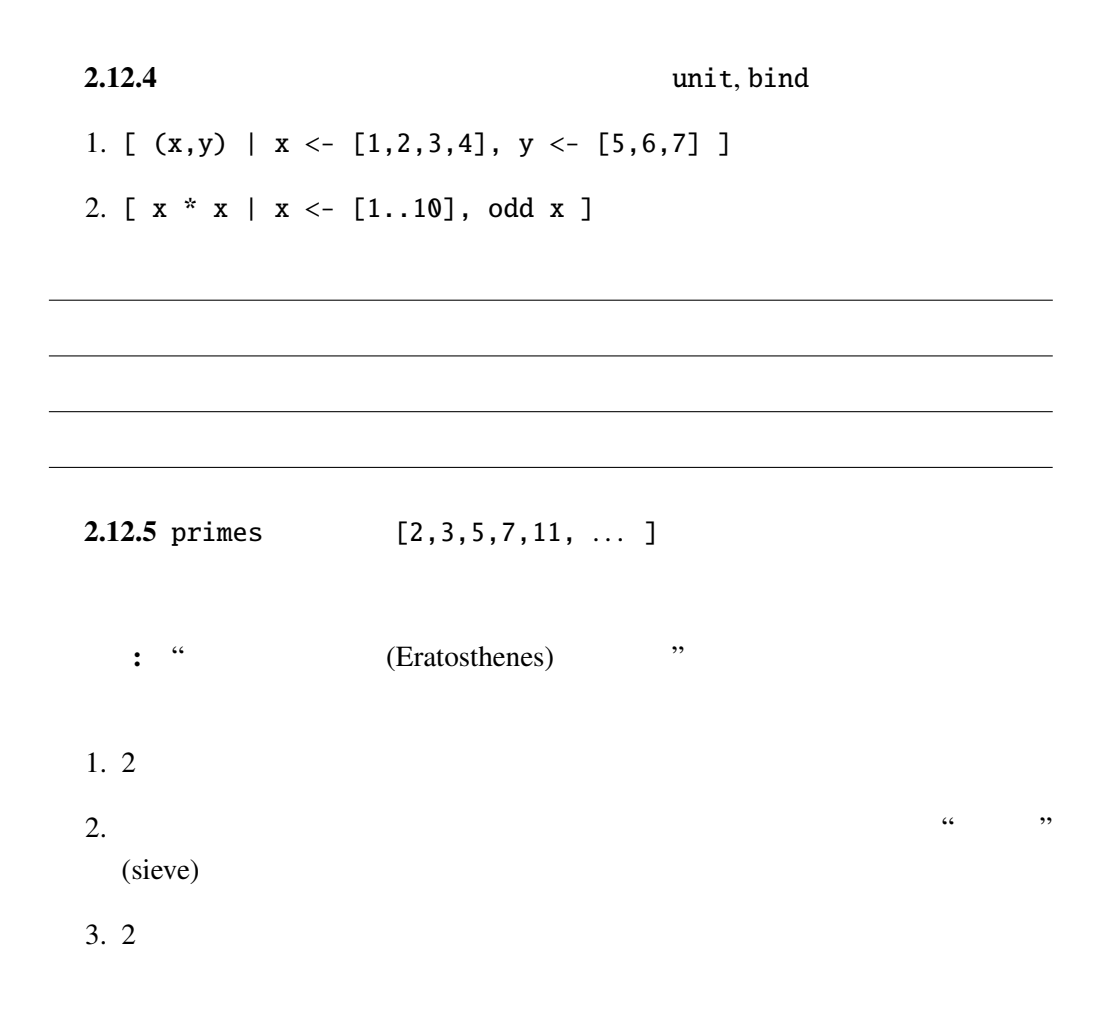

 $\alpha$  $\sim$  C and  $\sim$  1000  $\sim$  $100$ <u> 1980 - Johann Barn, mars ann an t-</u>

2.12.6 Haskell

# $2.13 \t 8$

 $8$  and  $8$ 

 $[4,6,1,5,2,8,3,7]$ 

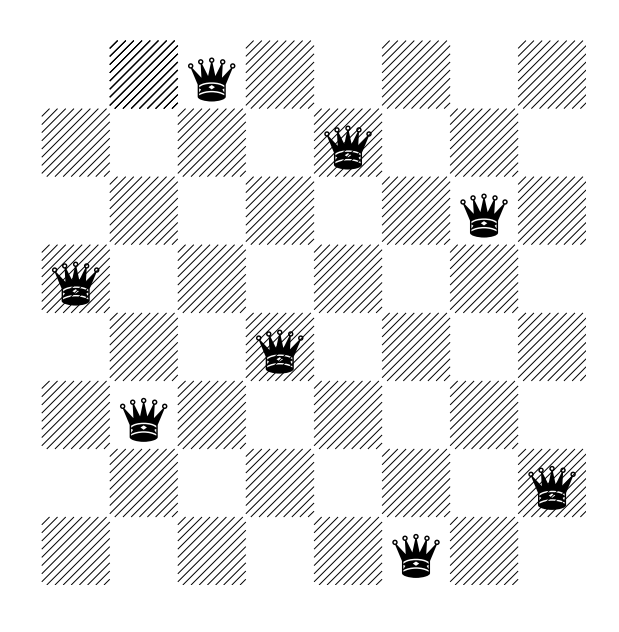

safe p n length p 1  $length p + 1$  *n* 

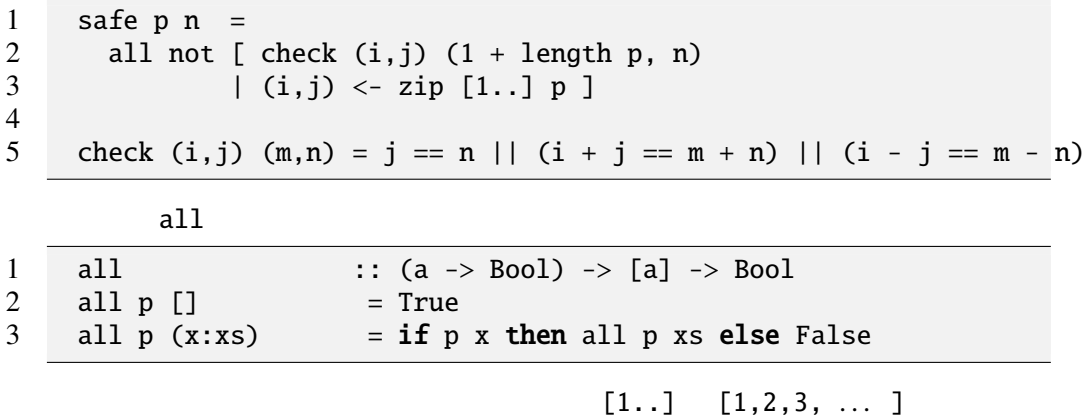

# Q 2.13.1 1. all odd  $[1,3,5]$  ?

2. all  $(>1)$   $[2,0,3]$  ?

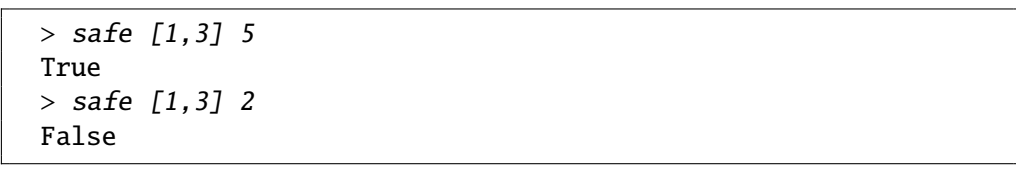

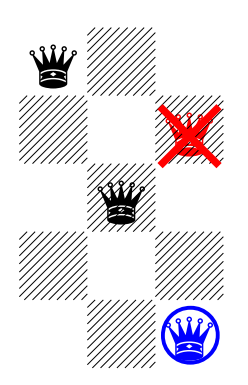

### Q 2.13.2

- 1. safe  $[1, 4]$  2 ?
- 2. safe  $[1,5]$  3 ?

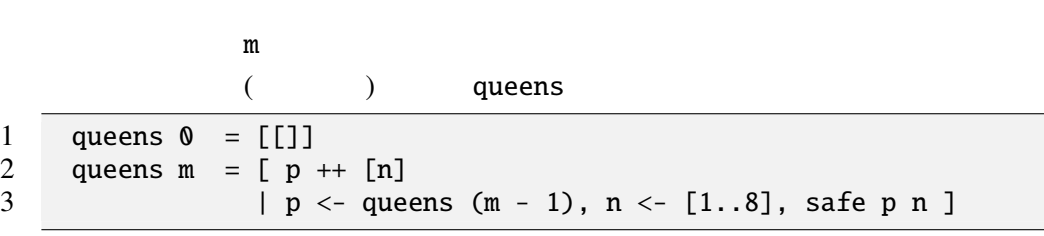

> queens <sup>1</sup> [[1],[2],[3],[4],[5],[6],[7],[8]]} > queens <sup>2</sup>  $[1,3], [1,4], [1,5], [1,6], [1,7], [1,8], [2,4], [2,5], [2,6], [2,7], \angle$  $[2,8]$ , $[3,1]$ , $[3,5]$ , $[3,6]$ , $[3,7]$ , $[3,8]$ , $[4,1]$ , $[4,2]$ , $[4,6]$ , $[4,7]$ , $\angle$  $[4,8]$ , $[5,1]$ , $[5,2]$ , $[5,3]$ , $[5,7]$ , $[5,8]$ , $[6,1]$ , $[6,2]$ , $[6,3]$ , $[6,4]$ , $\angle$  $[6,8]$ , $[7,1]$ , $[7,2]$ , $[7,3]$ , $[7,4]$ , $[7,5]$ , $[8,1]$ , $[8,2]$ , $[8,3]$ , $[8,4]$ , $\angle$ [8,5],[8,6]]

head (queens 8)

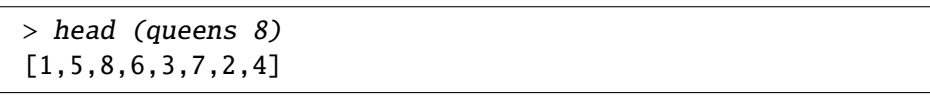

 $[1, 5, 8, 6, 3, 7, 2, 4]$  queens 7

queens 7 bead (queens

(
version backtrack)

8) strategies to the term of the strategies of the prolog strategies of the prolog strategies of the prolog

 $\overline{1}$ 

queens 8

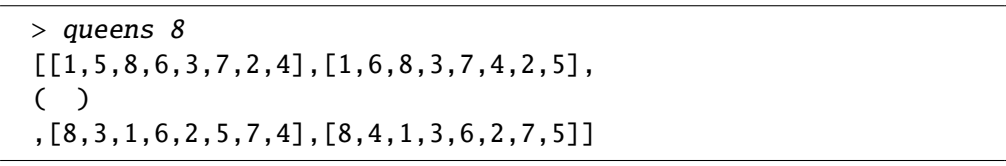

 $1$ 

解はすべてで 92 個あることがわかる。

 $2.13.3$  8

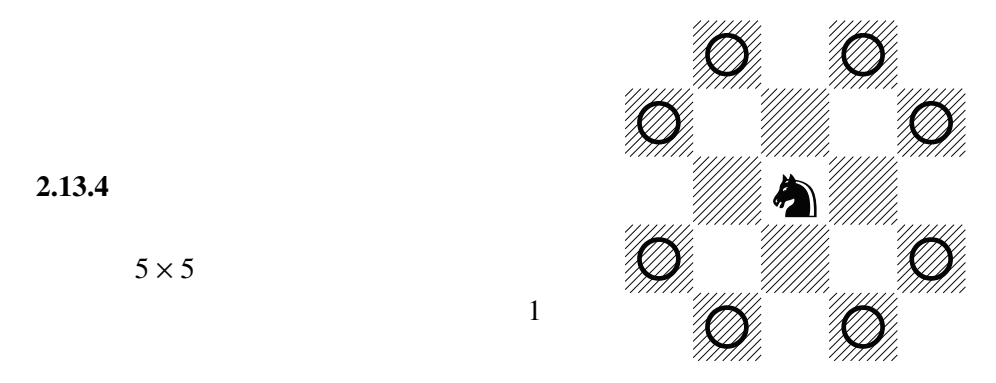

# $2.13.5$

 $2.13.4$ 

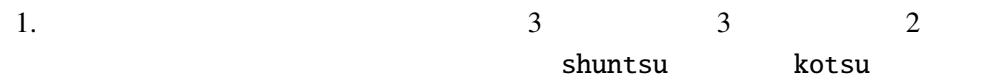

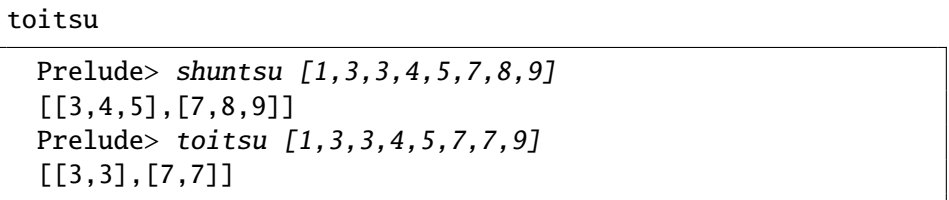

 $2. 14$  Int  $\frac{1}{2}$  Int

chinitsu  $3 \t3$ 

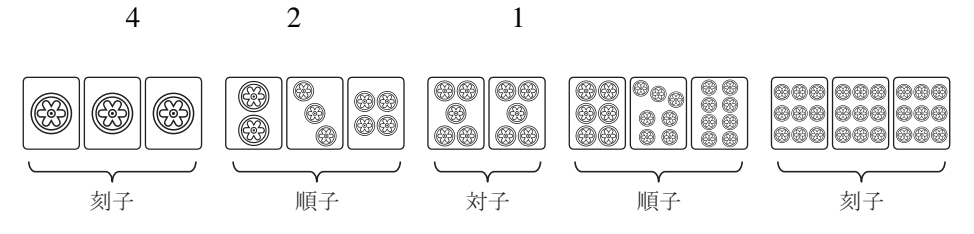

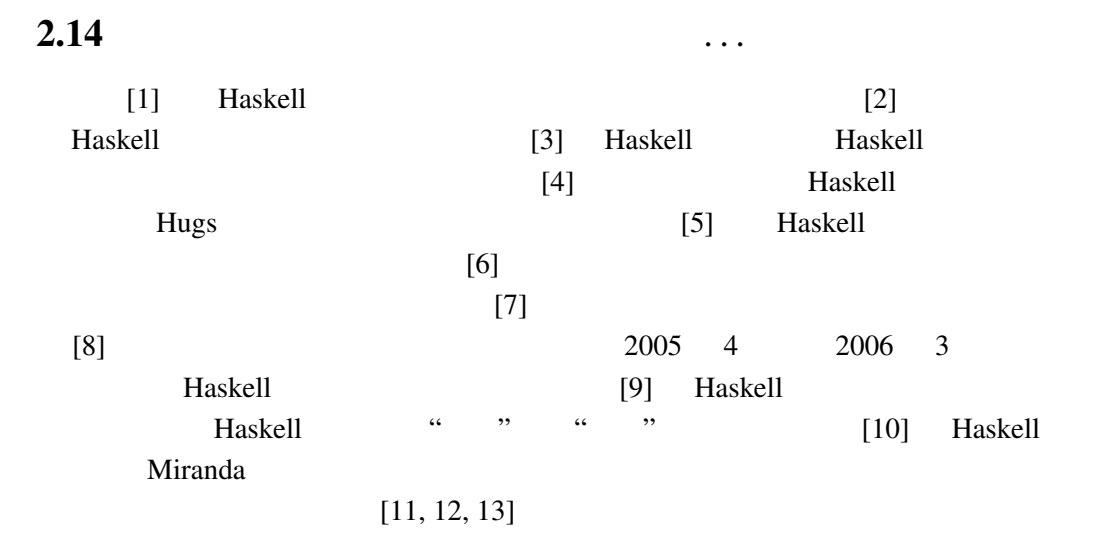

- [1] Haskell A Purely Functional Language featuring static typing, higherorder functions, polymorphism, type classes and monadic effects http://www. haskell.org/
- [2] Programming in Haskell http://www.sampou.org/cgi-bin/haskell. cgi
- [3] Simon Peyton Jones, John Hughes Haskell 98: A Non-strict, Purely Functional Language 1999 2 , http://www.haskell.org/onlinereport/
- [4] Mark P Jones, Alastair Reid The Hugs 98 User Manual http://cvs.haskell.org/Hugs/pages/hugsman/
- [5] Simon Peyton Jones, David Lester Implementing Functional Languages Prentice Hall, 1992 http://research.microsoft.com/Users/simonpj/Papers/pj-lester-book/
- [6] John Hughes Why Functional Programming Matters 1989 , http://www.md.chalmers.se/˜rjmh/Papers/whyfp.html 日本語訳 – 山下 伸夫 訳 「なぜ関数プログラミングは重要か」

http://www.sampou.org/haskell/article/whyfp.html

[7] Philip Wadler List Comprehensions Simon Peyton Jones The Implementation of Functional Programming Languages Prentice Hall, 1987 http://research.microsoft.com/users/simonpj/Papers/slpj-book-1987/ のなかの第 7 章)

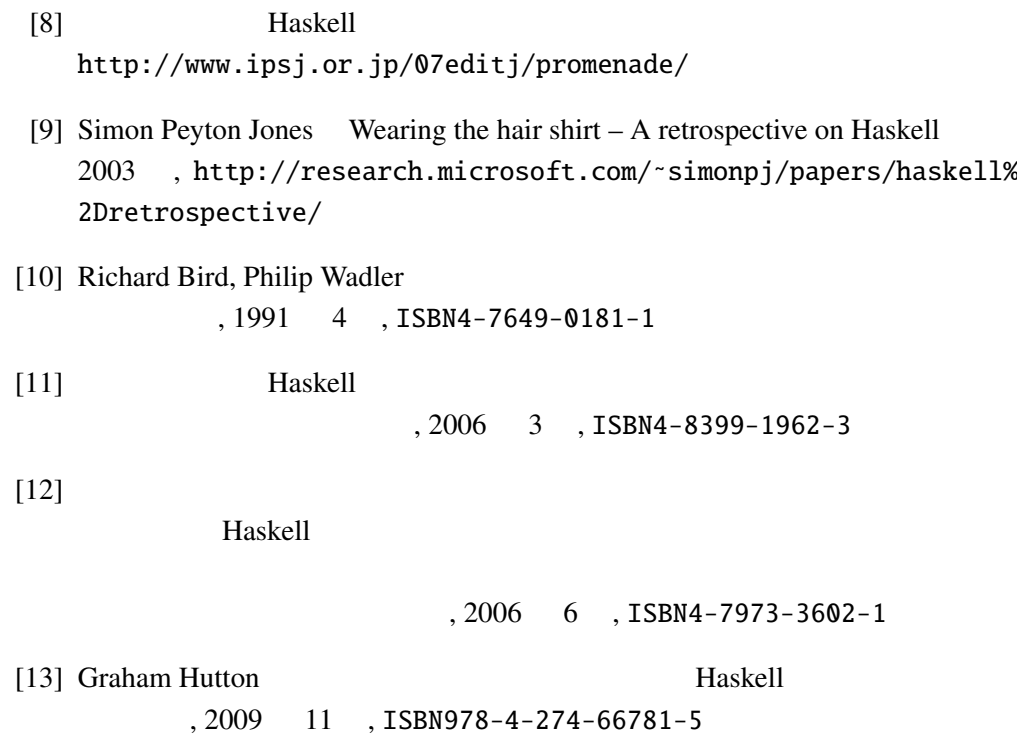